5º CONTECSI - International Conference on Information Systems and Technology Management

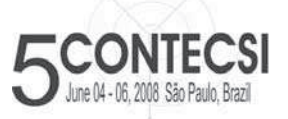

**5th International Conference on Information Systems and Technology Management 5º Congresso Internacional de Gestão da Tecnologia e Sistema de Informação**

De 04 a 06 de Junho de 2008 - São Paulo - Brasil

**RF-921**

# **FORECASTING QUERIES IN ORACLE**

Francisco Javier Moreno (Universidad Nacional de Colombia - Medellín, Colombia) fjmoreno@unalmed.edu.co Anderson Franco García (Universidad Nacional de Colombia - Medellín, Colombia) afranco@unalmed.edu.co Jaime Alberto Echeverri (Universidad de Medellín, Medellín, Colombia) jaecheverri@udem.edu.co

In order to make analyisis and what if queries, Oracle has included to SQL language the MODEL clause. This type of queries can be posed in SQL standard too. In this article we compare both approaches. We present a set of queries through MODEL clause and SQL standard. The results evidence the advantages of the MODEL clause: the simplicity in the queries implementation and the computational saving that is reached avoiding joins, correlated subqueries and unions.

Keywords**:** model clause, sql, data warehouses, subqueries, joins.

# **CONSULTAS PARA PRONÓSTICOS EN ORACLE**

Con el objetivo de hacer análisis y consultas de tipo *what-if* (qué pasaría si), Oracle ha adicionado al lenguaje SQL la cláusula MODEL. Este tipo de consultas se pueden plantear también en SQL estándar. En este artículo se comparan ambas aproximaciones. Se plantea un conjunto de consultas mediante la cláusula MODEL y mediante SQL estándar. Los resultados evidencian las ventajas de la cláusula MODEL: su simplicidad en el planteamiento de las consultas y el ahorro computacional que se logra al evitar reuniones (*joins*), subconsultas correlacionadas y uniones.

Palabras claves: cláusula MODEL, SQL, bodegas de datos, subconsultas, reuniones.

# **1. INTRODUCCIÓN**

Muchas aplicaciones que accesan bodegas de datos (Inmon, 2002), (Kimball, 2002) requieren cálculos complejos, por ejemplo para hacer consultas y análisis hipotéticos o de tipo *what if* (qué pasaría si). Estos análisis sirven para pronosticar el comportamiento del negocio en un escenario hipotético generado a partir de datos históricos.

Generalmente los analistas formulan un posible escenario y suponen que se han adoptado determinadas políticas, lo que deriva en un mundo hipotético, que se puede explorar mediante consultas (Balmin, 2000).

Este tipo de consultas implican generalmente en SQL estándar (SQL:2003) (Eisenberg, 2004) auto-reuniones (*self-joins*), subconsultas correlacionadas y uniones. Su planteamiento es complejo y requiere un alto procesamiento computacional.

Con el objetivo de facilitar el planteamiento y mejorar el desempeño de este tipo de consultas, Oracle ha adicionado a SQL la cláusula MODEL. En este artículo se compara esta cláusula con consultas equivalentes en SQL estándar.

El artículo se estructura así: en la Sección 2 se expone la cláusula MODEL, en la Sección 3 se presenta un conjunto de consultas de tipo *what if* implementadas con la cláusula MODEL y con SQL estándar. Finalmente, en la Sección 4 se presentan conclusiones y trabajos futuros.

# **2. CLÁUSULA MODEL**

La cláusula MODEL simplifica y facilita el planteamiento de consultas *what if.* Los datos de una tabla se acceden en forma de arreglos multidimensionales, donde los subíndices del arreglo se refieren a las *dimensiones* y el contenido de las celdas a las medidas de los *hechos*. Los hechos son fenómenos medibles de interés para una organización, por ejemplo las ventas. Las dimensiones son características que califican a los hechos. Por ejemplo, lugar (tienda), producto, cliente y tiempo (fecha); son dimensiones típicas de una venta.

A partir de una tabla de hechos, se pueden plantear consultas con el fin de hacer pronósticos. Estas consultas conllevan generalmente fórmulas complejas. MODEL facilita el planteamiento de tales fórmulas. Por ejemplo, pronosticar el total de ventas para los próximos cinco años a partir de las ventas de la última década con una fórmula determinada. Las fórmulas generan resultados que pueden incluso usarse para el cálculo de otras fórmulas en la misma sentencia, como en el ejemplo d) de la Sección 3.

La sintaxis esencial de MODEL es:

<cláusulas de la sentencia SELECT> MODEL [RETURN UPDATED ROWS] [PARTITION BY (<cols>)] DIMENSION BY (<cols>) MEASURES (<cols>) **IRULES** [AUTOMATIC ORDER | SEQUENTIAL ORDER] ( <asignación de celdas> = <expresión> ... ) <ORDER BY>

MODEL se ubica al final de la sentencia SELECT y antes de la cláusula ORDER BY (si la hay).

Las partes de la cláusula MODEL son:

- x **PARTITION BY:** especifica las columnas que clasifican los datos en conjuntos (particiones). Cada conjunto es considerado por las fórmulas como un arreglo independiente.
- x **DIMENSION BY:** especifica las columnas usadas como dimensiones. Éstas actúan como subíndices en cada uno de los arreglos especificados mediante PARTITION BY.
- **MEASURES:** identifica las columnas correspondientes a las celdas de los arreglos. Típicamente son valores numéricos como unidades vendidas o costos. Cada celda se accede por medio de una combinación de dimensiones (especificadas en DIMENSION BY).
- x **RULES:** define las fórmulas para los cálculos. En el término <asignación de celdas> se especifican las celdas que se van a actualizar o insertar por medio de la fórmula especificada en <expresión>.

La opción RETURN UPDATED ROWS limita los resultados a aquellas filas que fueron creadas o actualizadas mediante la expresión <asignación de celdas> (Oracle, 2006). Las opciones AUTOMATIC ORDER y SEQUENTIAL ORDER se explican en el ejemplo d) de la Sección 3.

# **3. CONSULTAS** *WHAT IF*

Sea una tabla de hechos ventas (*sales*), con dimensiones país (*country*), producto (*prod*) y año (*year*), y la medida total (*sale*) (Haydu, 2003)). Una muestra de datos se presenta en la Tabla 1.

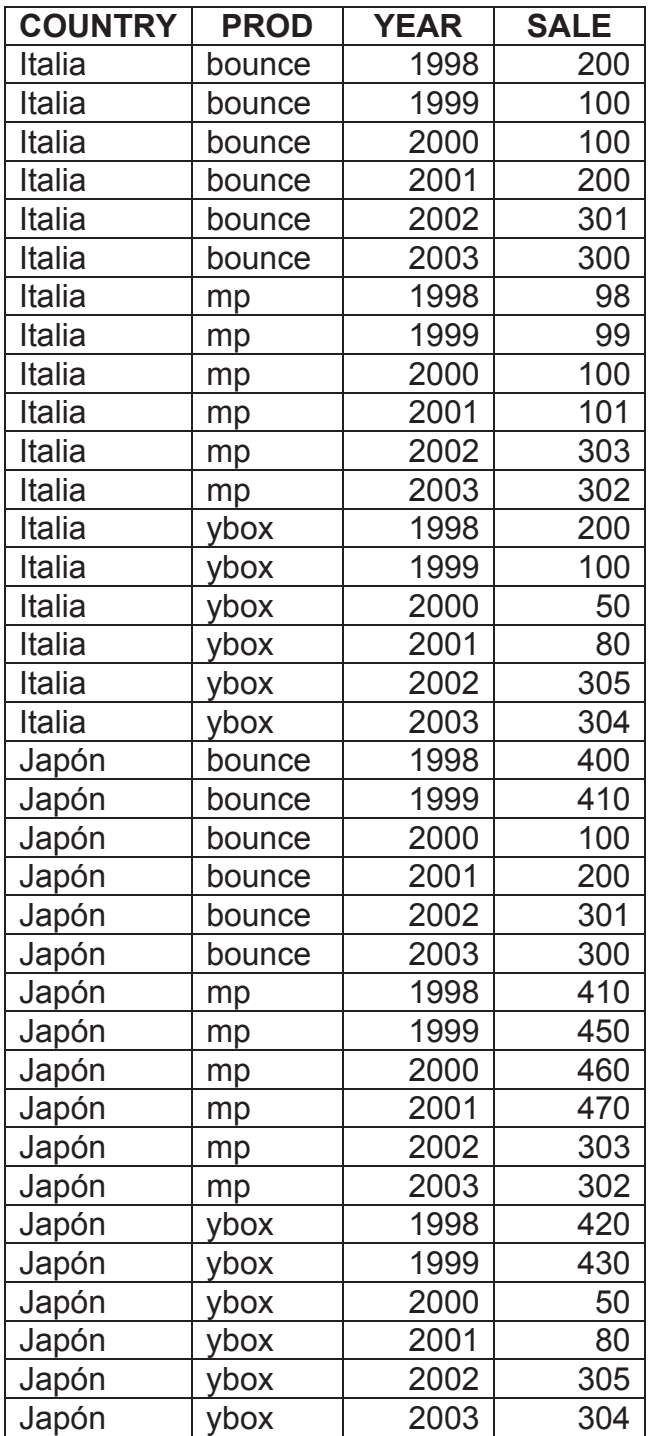

**Tabla 1.** Tabla de hechos.

Sean las consultas:

**a)** Supóngase que se desea pronosticar el total de ventas del producto 'bounce' para 2005 en cada país así: el total será igual al valor máximo de las ventas del producto entre 1998 y 2002 en el respectivo país, más 100 unidades.

### **Consulta mediante MODEL:**

SELECT country, prod, year, sales FROM sales MODEL RETURN UPDATED ROWS PARTITION BY (country) DIMENSION BY (prod, year) MEASURES (sale sales) RULES ( sales['bounce', 2005] = 100 + MAX(sales)['bounce', year BETWEEN 1998 AND 2002]);

Los resultados se muestran en la Tabla 2.

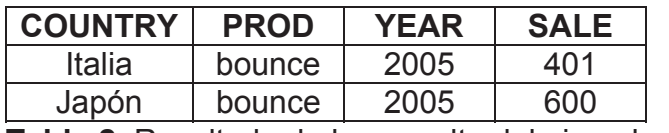

**Tabla 2.** Resultado de la consulta del ejemplo a).

# **Consulta en SQL estándar:**

SELECT DISTINCT country, prod, 2005 AS year, 100 + (SELECT MAX(sale) FROM sales AS s2

WHERE s2.prod = s1.prod AND s2.country = s1.country AND s2.year BETWEEN 1998 AND 2002) AS sale

FROM sales AS s1 WHERE prod = 'bounce';

La consulta con MODEL a diferencia de la versión con SQL estándar, evita la subconsulta escalar correlacionada (que en el fondo conlleva una auto-reunión como se muestra a continuación). Además el planteamiento de la consulta con MODEL es más simple e intuitivo.

# **Consulta en SQL estándar con auto-reunión:**

SELECT s1.country, s1.prod, 2005 AS year, 100 + MAX(s2.sale) AS sale FROM sales AS s1, sales AS s2 WHERE s1.prod = 'bounce' AND s2.country = s1.country AND  $s2$ .prod =  $s1$ .prod AND s2.year BETWEEN 1998 AND 2002 GROUP BY s1.country, s1.prod;

En la Figura 1 se muestra el plan de ejecución en Oracle para las tres sentencias. Las sentencias en SQL implican dos accesos a la tabla *sales* y operaciones de reunión o agregación; mientras que la consulta con MODEL sólo hace un acceso a la tabla. Además, la columna *cost*, que da una idea del costo general de una consulta, presenta un menor valor para la consulta con MODEL.

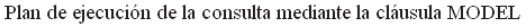

| Operation<br>Id                                                                                                    |  | Name                         |  | Rows                      |  |                                 |  | Bytes   Cost (%CPU)                                                            |
|----------------------------------------------------------------------------------------------------|--|------------------------------|--|---------------------------|--|---------------------------------|--|--------------------------------------------------------------------------------|
| SELECT STATEMENT<br>n<br>SOL MODEL ORDERED<br>1<br>TABLE ACCESS FULL!<br>2                                                                                                    |  | SALES                        |  | 28<br>28<br>28            |  | 588<br>588<br>588               |  | 3<br>$(0)$  <br>$(0)$  <br>3                                                   |
| Plan de ejecución de la consulta en SQL estándar                                                                                                    |  |                              |  |                           |  |                                 |  |                                                                                |
| Operation<br>Ιd<br>$\mathbf{L}$                                                                                                    |  | Name                         |  | Rows                      |  |                                 |  | Bytes   Cost (%CPU)                                                            |
| SELECT STATEMENT<br>n<br>SORT AGGREGATE<br>1<br>$\star$<br>TABLE ACCESS FULL!<br>$\overline{c}$<br>HASH UNIQUE<br>з<br>TABLE ACCESS FULL! SALES<br>  *<br>4<br>Plan de ejecución del la consulta en SQL estándar con auto-reunión |  | <b>SALES</b>                 |  | 10<br>1<br>4<br>10<br>10  |  | 130<br>21<br>84<br>130<br>130   |  | $\left(4\right)$<br>(25)<br>3.<br>$(0)$  <br>(25)<br>4<br>$(0)$  <br>з         |
| Operation<br>Ιd<br>ı                                                                                                    |  | Name<br>т                    |  | Rows                      |  |                                 |  | Bytes   Cost (%CPU)                                                            |
| SELECT STATEMENT<br>n<br>HASH GROUP BY<br>1<br>HASH JOIN<br>$\overline{c}$<br>$\ddot{\phantom{1}}$<br>з<br>TABLE ACCESS FULL!<br>$\star$<br>TABLE ACCESS FULL!<br>l *<br>4                                                        |  | <b>SALES</b><br><b>SALES</b> |  | 13<br>13<br>13<br>8<br>10 |  | 442<br>442<br>442<br>168<br>130 |  | 3.<br>$(25)$  <br>8<br>$(25)$  <br>7<br>$(15)$  <br>$(0)$ 1<br>з<br>3<br>$(0)$ |

**Figura 1.** Plan de ejecución para las tres sentencias.

**)** En este ejemplo se presenta una consulta que calcula el total de las ventas del **b** producto 'bounce' en cada país entre 1998 y 2001, basadas en las ventas de los productos 'mp' y 'ybox' para el respectivo país.

En la consulta se usa la función **CV()** que "copia" valores de celdas referenciadas en el lado izquierdo al lado derecho de la fórmula. Aquí se utiliza la expresión **CV(year)** para copiar el respectivo año (entre 1998 y 2001) del lado izquierdo al lado derecho de la fórmula.

#### **onsulta mediante MODEL: C**

SELECT country, prod, year, sales MODEL RETURN UPDATED ROWS DIMENSION BY (prod, year) sales['bounce', year BETWEEN 1998 AND 2001] = sales['mp', CV(year)] + ORDER BY country, prod, year; FROM sales PARTITION BY (country) MEASURES (sale sales) RULES ( sales['ybox', CV(year)] )

Los resultados se muestran en la Tabla 3.

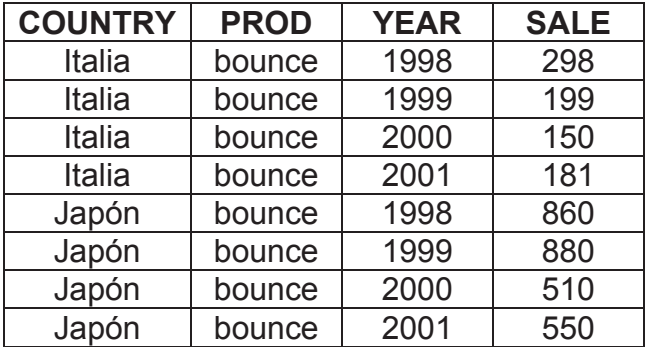

Tabla 3. Resultado de la consulta del ejemplo b).

#### **Consulta en SQL estándar:**

SELECT country, prod, year, (SELECT sale WHERE prod = 'mp' AND year = s.year AND WHERE prod = 'ybox' AND year = s.year AND country = FROM sales AS s WHERE prod = 'bounce' AND FROM sales  $country = s.country) +$  (SELECT sale FROM sales s.country) AS total

year BETWEEN 1998 AND 2001 ORDE R BY country, prod, year;

En este ejemplo, MODEL evita dos auto-reuniones (camufladas en las dos subconsultas escalares correlacionadas). Las subconsultas equivalen a las reglas implementadas en la sección RULES. Aquí la columna *cost* del plan de ejecución generó un valor de 3 unidades para ambas soluciones; sin embargo la columna *operation* presentó sólo un acceso a la tabla *sales* para la consulta con MODEL, mientras que en la consulta en SQL estándar presentó tres accesos, lo que sugiere un mejor rendimiento en la consulta planteada con MODEL.

**)** El siguiente ejemplo calcula el crecimiento porcentual entre 1998 y 2001 de las **c** ventas de los productos 'ybox' y 'bounce' en cada país. Éste se calcula así para 1998:

rowth\_pct(1998) = 100 \* (sales(1998) **-** sales(1997)) / sales(1997). g

De forma similar se hace el cálculo para los otros años.

# **Consulta mediante MODEL:**

SELECT country, prod,year, sales, growth\_pct MODEL RETURN UPDATED ROWS DIMENSION BY (prod, year) MEASURES (sale sales, 0 growth\_pct) growth\_pct[prod IN ('bounce', 'ybox'), FROM sales PARTITION BY (country) RULES ( year BETWEEN 1998 and 2001] = 100 \* (sales[CV(prod), CV(year)] sales[CV(prod), CV(year) - 1] ) / sales[CV(prod), CV(year) - 1]) ORDER BY country, prod, year;

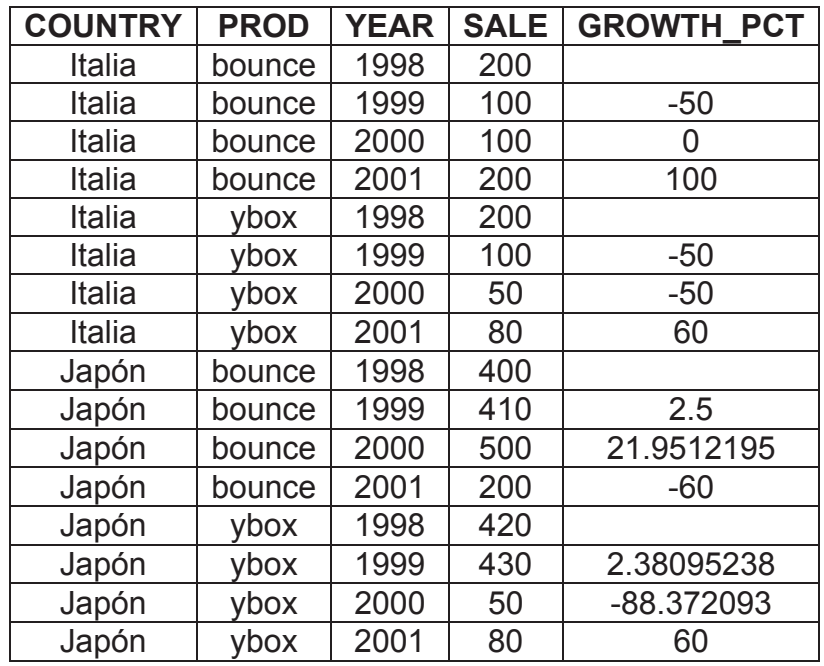

Los resultados se muestran en la Tabla 4.

**Tabla 4.** Resultado de la consulta del ejemplo c).

#### **Consulta en SQL estándar:**

SELECT country, prod, year, sale sales, 100 \* (sale -

**FROM sales** WHERE  $prod = s$  prod AND country = s.country))/ WHERE prod = s.prod AND country = s.country) (SELECT sale year = s.year - 1 AND (SELECT sale FROM sales year = s.year - 1 AND AS growth\_pct

FROM sales AS s WHERE year BETWEEN 1998 AND 2001 AND prod IN ('bounce', 'ybox') ORDER BY country, prod, year;

En este ejemplo se crea una medida llamada *growth\_pct*. Esta se calcula a partir *sales* en la consulta con MODEL y tres accesos en la consulta con SQL estándar. de las ventas del producto correspondientes al mismo año y al año anterior. Para 1998, de cada uno de los productos se obtienen nulos, ya que no hay datos para 1997. De nuevo la consulta con MODEL es más simple y eficiente. Por ejemplo, las fórmulas para hacer los pronósticos se visualizan directamente en la sección RULES, mientras que en la versión en SQL estándar las fórmulas se camuflan en medio de las subconsultas escalares. De forma similar al ejemplo b), el plan de ejecución presenta en la columna *cost* para ambas soluciones un valor de 4 unidades, sin embargo la columna *operation* muestra un solo acceso a la tabla

**d)** La siguiente consulta calcula las ventas en Italia y Japón, para el producto 'bounce' en 2002 como la suma de las ventas del 2001 y 2000 del mismo producto respectivamente en Italia y Japón. Las ventas del producto 'ybox' en el 2002 en Italia y Japón se igualan al valor de las ventas en 2001 de 'ybox' en Italia y Japón respectivamente. Además se calcula el valor para 2002 en Italia y Japón, de un nuevo producto llamado '2\_products', que se calcula como la suma de los valores recién generados para los productos 'bounce' y 'ybox'.

#### **Consulta mediante MODEL:**

SELECT country, prod, year, sales MODEL RETURN UPDATED ROWS RULES AUTOMATIC ORDER ( sales['2\_Products', 2002] = sales['bounce', 2002] + sales['bounce', 2000], ORDER BY country, prod, year; FROM sales WHERE country IN ('Italia','Japón') PARTITION BY (country) DIMENSION BY (prod, year) MEASURES (sale sales) sales['ybox', 2002], sales<sup>['bounce', 2002] = sales<sup>['bounce', 2001] +</sup></sup> sales['ybox', 2002] = sales['ybox', 2001])

Los resultados se muestran en la Tabla 5.

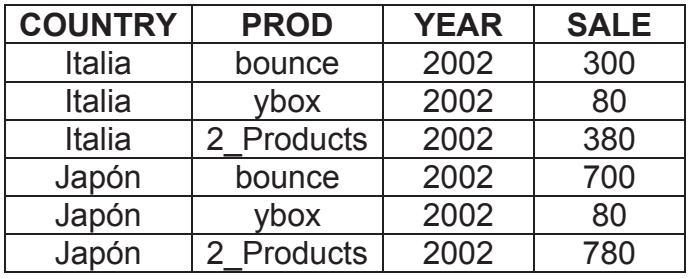

**Tabla 5.** Resultado de la consulta del ejemplo d).

# **Consulta en SQL estándar:**

Véase el Apéndice A.

En la consulta con MODEL se observa como se usan valores recién calculados en las reglas en otras reglas en la misma sentencia. Aquí se usan los valores calculados en las dos primeras reglas y se aplican en la tercera regla.

El planteamiento de esta consulta en SQL estándar es complejo. En el Apéndice A se presenta una solución que usa la cláusula WITH (Burleson, 2006) (también se pudo haber creado una vista); allí se requieren varias subconsultas (que camuflan auto-reuniones) lo que dificulta su planteamiento. Además el rendimiento es bajo al compararlo con la versión de la consulta con MODEL. En el plan de ejecución la columna *cost* presentó un valor de 4 unidades en la consulta con MODEL y un valor de 7 unidades en la consulta con SQL estándar.

El orden de evaluación de las reglas puede ser especificado de dos formas:

# **ULES SEQUENTIAL ORDER R**

Ésta es la opción predeterminada. Implica que las reglas en la cláusula sean evaluadas en el orden en que fueron escritas, sin tener en cuenta las dependencias lógicas entre los valores.

# **RULES AUTOMATIC ORDER**

Esta opción permite que Oracle determine el orden de evaluación de las reglas teniendo en cuenta la dependencia lógica de los valores.

En el ejemplo anterior la primera regla debe evaluarse después de las dos siguientes, por lo que es necesario definir el orden automático ya que no fueron escritas en un orden lógico (Oracle, 2005).

**)** El siguiente ejemplo usa ciclos FOR para pronosticar el valor de las ventas de **e** los productos 'mp', 'bounce' y 'ybox' del 2004 al 2006. Los valores para cada año se calculan con base en el incremento que se dio en los dos años anteriores y para cada producto respectivamente (Gennick, 2004).

La fórmula para calcular el valor de las ventas para 2004 es:

```
ales(2004) = ((sales(2003) – sales(2002))/sales (2002)) * sales(2003) + 
s
sales(2003).
```
De forma similar se calcula el valor para 2005 y 2006.

### **Consulta mediante MODEL:**

```
SELECT country, prod, year, sales
MODEL RETURN UPDATED ROWS
DIMENSION BY (prod, year)
sales[FOR prod IN ('mp', 'bounce', 'ybox') ,FOR year FROM 2004 TO 2006
NCREMENT 1] = ((sales[CV(),CV() - 1] - sales[CV(),CV() - 2]) / sales[CV(),CV() -
FROM sales 
PARTITION BY (country) 
MEASURES (sale sales) 
RULES ( 
2]) * sales[CV(),CV() - 1] + sales[CV(),CV() - 1]) 
ORDER BY country, prod, year;
```
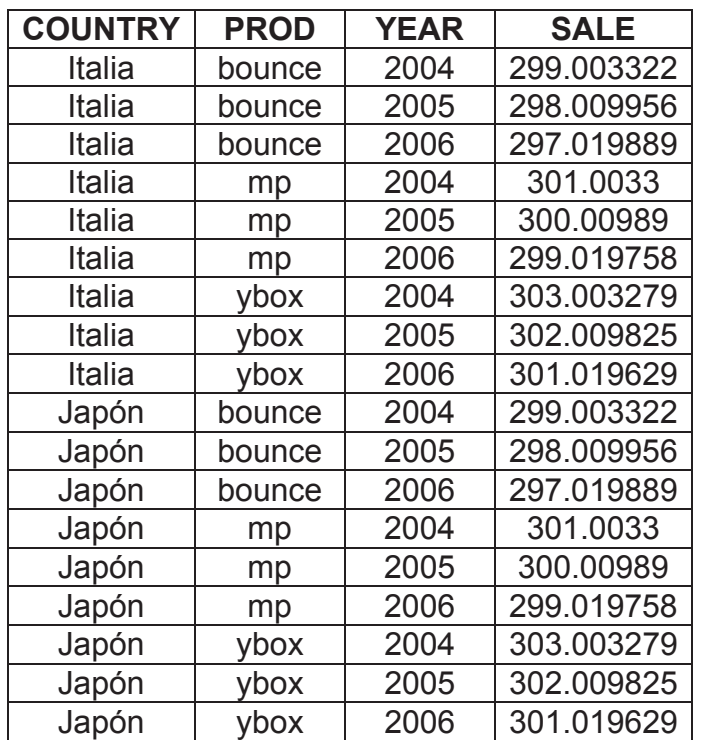

Los resultados se muestran en la Tabla 6.

**Tabla 6.** Resultado de la consulta del ejemplo e).

Al igual que en el ejemplo d), la consulta equivalente en SQL es muy compleja y no se presenta por razones de espacio.

# **4. CONCLUSIONES Y TRABAJOS FUTUROS**

Se demostraron las ventajas de la cláusula MODEL frente a consultas equivalentes en SQL estándar para el planteamiento de consultas de tipo *what if*.

Este tipo de consultas requieren en SQL estándar subconsultas correlacionadas o reuniones y en algunas ocasiones uniones y vistas auxiliares, que se evitan mediante MODEL.

Aunque se presentaron métricas de rendimiento propias de Oracle que soportan las conclusiones enunciadas, hacia el futuro se planea hacer un estudio más completo al respecto, mediante herramientas como TKPROF (Oracle, 2001).

Igualmente se planea diseñar un mecanismo para transformar, bajo determinadas condiciones, una consulta que implique subconsultas correlacionadas que camuflen auto-reuniones, en una versión equivalente con MODEL

#### **Agradecimientos.**

Este trabajo es parte del proyecto "Modelo Multidimensional Espacio-Temporal y su correspondiente Lenguaje de Consulta", de la Convocatoria Nacional de Investigación 2007, Modalidad 2, Universidad Nacional de Colombia Sede Medellín y se desarrolla en el marco del Doctorado en Ingeniería de Sistemas de la misma universidad, auspiciado por Colciencias, del que el segundo autor es becario.

#### **5. BIBLIOGRAFÍA**

Balmin, Y. Papakonstantinou, Papadimitriou, T. Hypothetical Analysis in OLAP Environment, 2000.

Burleson, D. Oracle Tuning The Definitive Reference. Abril 2006.

Eisenberg, A., Melton, J., Krishna, K., Kulkarni, G., Michels, J., Zemke, F. SQL: 2003 has been published. SIGMOD Record 33(1): 119-126. 2004.

Gennick, J. Announcing the New MODEL. Enero 2004. http://www.oracle.com/technology/oramag/oracle/04-jan/o14tech\_sql.html

Haydu, J. The SQL Model Clause of Oracle Database 10g. Agosto. 2003

Inmon, W. Building the Data Warehouse, Marzo. 2002.

Kimball, R. The Data Warehouse Toolkit, Abril. 2002.

Oracle. Using the SQL MODEL Clause to Define Interrow Calculations, tutorial.2006.

http://www.oracle.com/technology/obe/obe10gdb/bidw/sqlmodel/sqlmodel.htm

Oracle. Oracle Database Data Warehousing Guide 10g Release 2 (10.2). http://download-east.oracle.com/docs/cd/B19306\_0 Capitulo 22 SQL for Modeling. Diciembre 2005 1/server.102/b14223/sqlmodel.htm

Oracle. Oracle9i Database Performance Guide and Reference Release 1 (9.0.1). Capítulo 10 Using SQL Trace and TKPROF. Junio 2001

# **APÉNDICE A**

WITH parcial AS ( SELECT DISTINCT country, prod, 2002 year, **EROM sales AS s2** WHERE s2.prod = s1.prod AND s2.country = s1.country AND FROM sales AS s2 WHERE s2.prod = s1.prod and s2.country = s1.country and WHERE country in ('Japón', 'Italia') AND UNION SELECT DISTINCT country, prod, 2002 year, **EROM sales AS s2** WHERE  $s2$  prod =  $s1$  prod AND  $s2$  country =  $s1$  country FROM sales AS s1 WHERE country IN ('Japón', 'Italia') AND **FROM** parcial SELECT DISTINCT country, '2\_products' prod, 2002 year, (SELECT SUM(valor) WHERE p.country = s2.country) AS valor WHERE country IN ('Japón', 'Italia'); (SELECT sale s2.year =  $2001$ ) + (SELECT sale s2.year = 2000) AS valor FROM sales AS s1 prod = 'bounce' (SELECT sale AND s2.year = 2001) AS valor prod = 'ybox') SELECT \* UNION FROM parcial AS p FROM sales AS s2